# Towards more efficient parsers

- Combining bottom-up parsing with top-down prediction
	- $-$  From shift-reduce to left-corner parsing
	- –Adding more top-down filtering: link tables
- Memoization of partial results
	- well-formed substring tables
	- active charts

# From shift-reduce to left-corner parsing

- Shift-reduce parsing is not goal directed at all:
	- –— Reduction of every possible substring,
	- $-$  obtaining every possible analysis for it.
- Idea to revise shift-reduce strategy:
	- – $\hbox{--}$  Take a particular element  $x$  (here: the leftmost).
	- $\overline{x}$  triggers those rules it can occur in, to make predictions about the material occurring around  $x.$

## A shift-reduce parser for grammars in CNF

```
% ?- recognise([], <list(word)>,[]).
```

```
recognise([s],[],[]).
```

```
recognise([Y,X|Rest]) --> % reduce
   {LHS} ---> {X,Y},
   recognise([LHS|Rest]).
```

```
recognise(Stack) --> % shift
   [Word],
   \{Cat \ \leftarrow-> \ [Word] \},recognise([Cat|Stack]).
```
## A left-corner parser for grammars in CNF

```
% ?- recognise(s,<list(word)>,[]).
```

```
recognise(Phrase) --> [Word],
                      {Cat ---> [Word],
                      lc(Cat,Phrase).
```
lc(Phrase,Phrase) --> [].

lc(SubPhrase,SuperPhrase) --> {Phrase ---> SubPhrase,Right}, recognise(Right), lc(Phrase,SuperPhrase).

# Problems of basic left-corner approach

- There can be <sup>a</sup> choice involved in picking <sup>a</sup> rule which
	- – $\hbox{--}$  projects a particular word
	- $\,-$  projects a particular phrase
- How do we make sure we only pick <sup>a</sup> category which is on our path up to the goal?
	- – $-$  Define a link table encoding the transitive closure of the left-corner relation. This is always <sup>a</sup> finite table!
	- – $-$  Use it as an  $\bm{\mathrm{oracle}}$  guiding us to pick a reasonable candidate.

#### Example for <sup>a</sup> link table

For <sup>a</sup> grammar with the following non-terminal rules

s ---> np, vp. vp ---> v, np. np ---> det, n. <br>n ---> n, pp. pp ---> p, np.

one can define or automatically deduce the link table

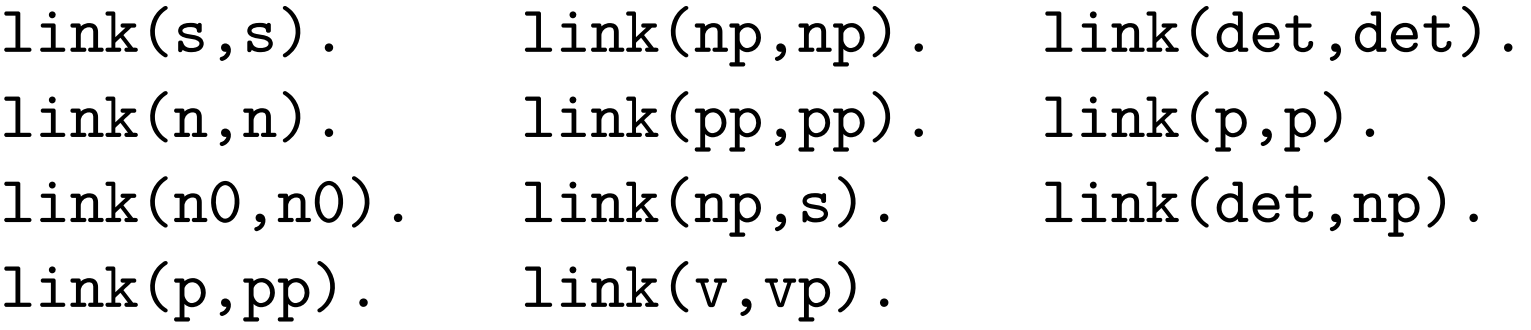

#### Using <sup>a</sup> link table in <sup>a</sup> left-corner parser

```
recognise(Phrase) --> [Word],
                      {Cat ---> [Word],
                      {link(Cat,Phrase)},
                      lc(Cat,Phrase).
```
 $lc(Phrase, Phrase)$  -->  $[]$ .

```
lc(SubPhrase,SuperPhrase) -->
   {Phrase ---> SubPhrase,Right},
   {link(Phrase,SuperPhrase)},
   recognise(Right),
   lc(Phrase,SuperPhrase).
```
# Observation: Inefficiency of backtracking

Two example sentences:

 $(1)$  He [gave [the young cat] [to Bill]]. (2) He [gave [the young cat] [some milk]].

The corresponding grammar rules:

vp --> v\_ditrans, np, pp\_to. vp --> v\_ditrans, np, np.

# Solution: Memoization

- Store intermediate results:
	- a) completely analyzed constituents: well-formed substring table or (passive) chart b) complete or partial analyses: (active) chart
- All intermediate results need to be stored for completeness.
- All possible solutions are explored in parallel.

# CYK Parser

- Developed independently by Cocke, Younger, and Kasami
- Grammar has to be in Chomsky Normal Form (CNF), only
	- $-$  RHS with a single terminal:  $A\rightarrow a$
	- RHS with two non-terminals:  $A \rightarrow BC$
- The well-formed substring table, henceforth (passive) chart, for a string of length n is an  $n \times n$  matrix.

### The passive chart

• Sentence representation showing position and word indices:

 $\cdot \text{ }_{0}$  W1  $\cdot \text{ }_{1}$  W2  $\cdot \text{ }_{2}$  W3  $\cdot \text{ }_{3}$  W4  $\cdot \text{ }_{4}$  W5  $\cdot \text{ }_{5}$  W6  $\cdot \text{ }_{6}$ 

- $\bullet$  An entry in a field  $(i,j)$  of the chart encodes the set of categories which spans the string from position i to j.
- $\bullet\,$  More formally:  $\,$  chart $(\mathsf{i},\mathsf{j})=\{A\mid A\Rightarrow^*w_{i+1}\ldots w_j\}$

### Coverage represented in the chart

An input sentence with 6 words:

 $\cdot \ \ _{0}$  W1  $\cdot \ _{1}$  W2  $\cdot \ _{2}$  W3  $\cdot \ _{3}$  W4  $\cdot \ _{4}$  W5  $\cdot \ _{5}$  $\mathsf{w_6}\cdot_{6}$ 

Coverage represented in the chart:

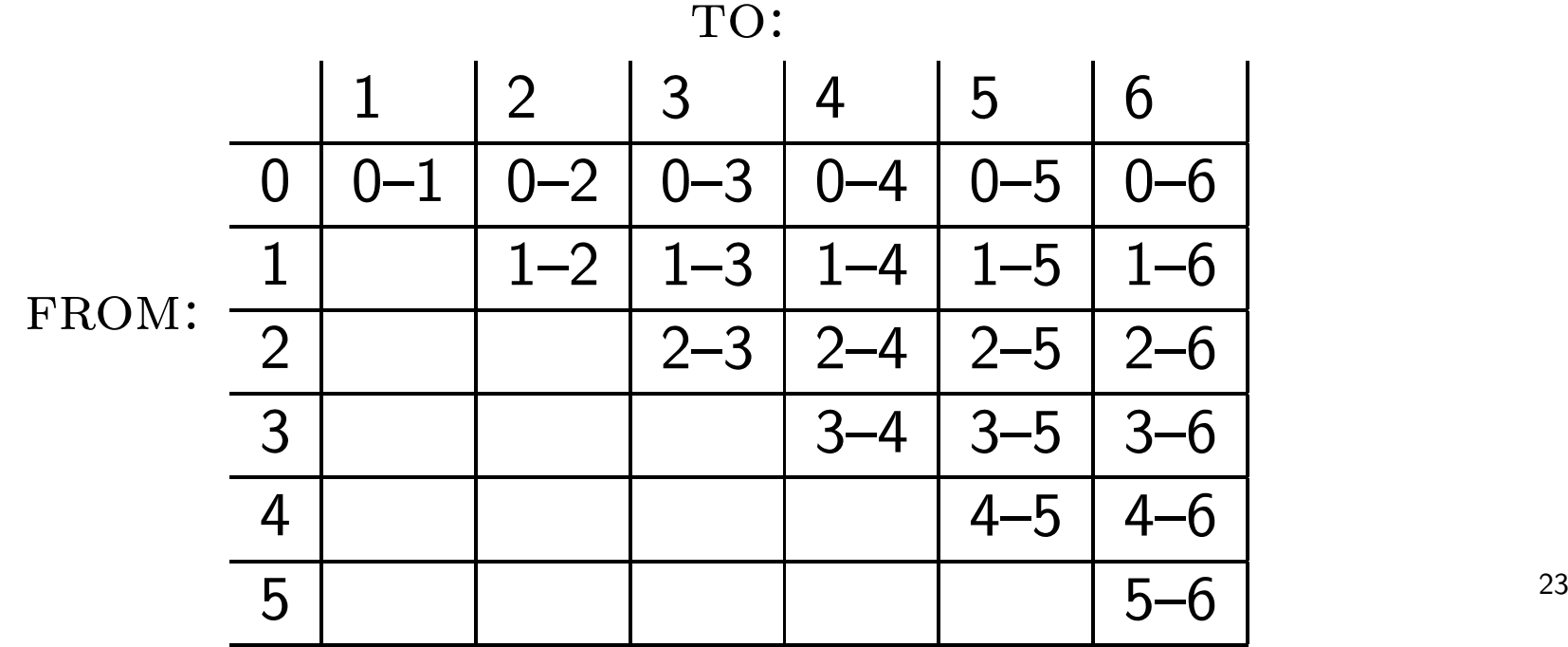

# Example for coverage represented in chart

Example sentence:

 $\cdot_{_{0}}$  the  $\cdot_{_{1}}$  young  $\cdot_{_{2}}$  boy  $\cdot_{_{3}}$  saw  $\cdot_{_{4}}$  the  $\cdot_{_{5}}$  dragon  $\cdot_{_{6}}$ 

Coverage represented in chart:

| the | the young | the young boy | the young boy saw | the young boy saw the | the young boy saw the dragon |
|-----|-----------|---------------|-------------------|-----------------------|------------------------------|
|     | young     | young boy     | young boy saw     | young boy saw the     | young boy saw the dragon     |
|     |           | boy           | boy saw           | boy saw the           | boy saw the dragon           |
|     |           |               | saw               | saw the               | saw the dragon               |
|     |           |               |                   | the                   | the dragon                   |
|     |           |               |                   |                       | dragon                       |

#### An example for <sup>a</sup> filled-in chart

#### Input sentence:

 $\cdot_{_{0}}$  the  $\cdot_{_{1}}$  young  $\cdot_{_{2}}$  boy  $\cdot_{_{3}}$  saw  $\cdot_{_{4}}$  the  $\cdot_{_{5}}$  dragon  $\cdot_{_{6}}$ 

Chart:

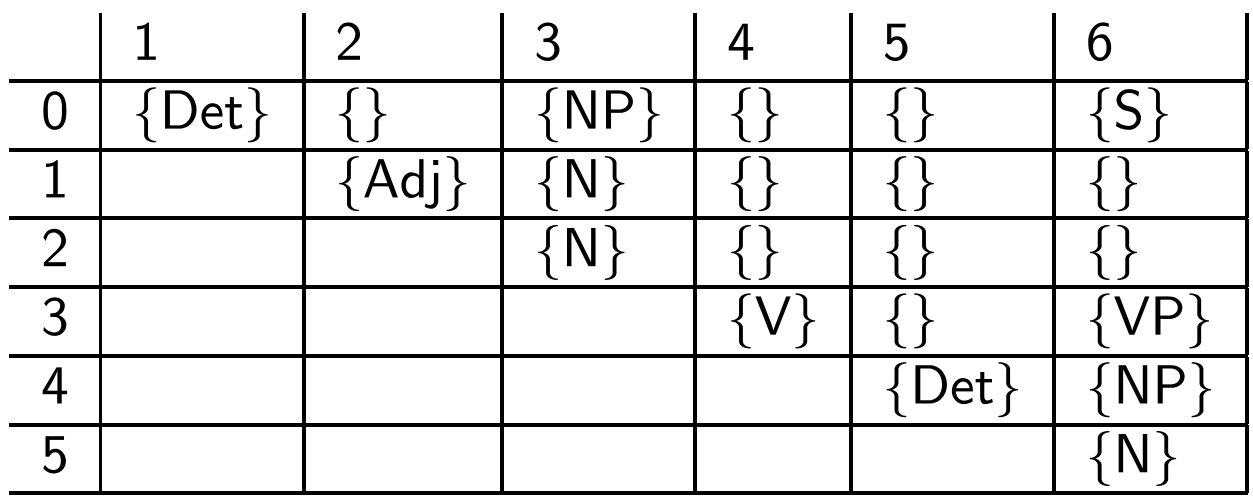

Grammar:

 $\mathsf{S}\to\mathsf{NP}\;\mathsf{VP}$  $\mathsf{VP}\to\mathsf{Vt}\;\mathsf{NP}$  ${\sf NP} \to {\sf Det} \ {\sf N}$  $\mathsf{N}\to \mathsf{Adj}\;\mathsf{N}$  $\operatorname{\mathsf{Vt}}\nolimits \rightarrow$  saw  ${\sf Det}\to {\sf the}$ Det  $\rightarrow$  a  $\mathsf{N}\to\mathsf{dragon}$  $\mathsf{N}\to \mathsf{boy}$ Adj  $\rightarrow$  young

# Filling in the chart left-to-right, depth-first

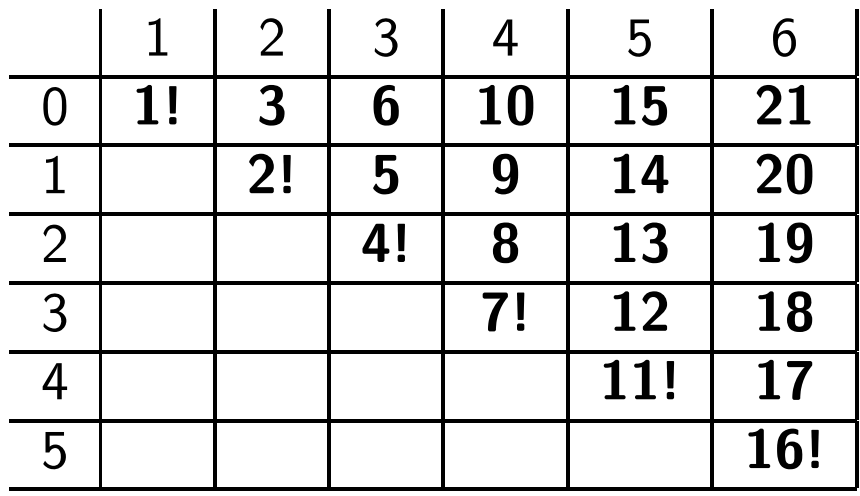

$$
\begin{aligned} \text{for } j &:= 1 \text{ to } 6 \\ \text{lexical-chart-fill}(j-1,j) \\ \text{for } i &:= j-2 \text{ down to } 0 \\ \text{syntactic-chart-fill}(i,j) \end{aligned}
$$

# lexical-chart-fill(j-1,j)

- $\bullet$  Idea: Lexical lookup. Fill the field  $(j$  $(-1,j)$  in the chart with the preterminal category dominating word  $j.$
- Realized as:

$$
chart(j-1, j) := \{ \mathsf{X} \mid \mathsf{X} \rightarrow word_j \in \mathsf{P} \}
$$

# syntactic-chart-fill(i,j)

- Idea: Perform all reduction step using syntactic rules such that the reduced symbol covers the string from  $i$  to  $j.$
- Realized as:

$$
chart(i, j) = \left\{ A \mid \begin{aligned} A &\rightarrow BC \in P, \\ i < k < j, \\ B < chart(i, k), \\ C < chart(k, j) \end{aligned} \right\}
$$

# Explicit version of syntactic-chart-fill(i,j)

- Needed: version making explicit enumerations of
	- – $-$  every possible value of  $k$  and
	- $-$  every context free rule
- Code:

$$
chart(i, j) := \{\}
$$
  
for  $k := i + 1$  to  $j - 1$  do  
for every  $A \rightarrow BC \in P$  do  
if  $B \in chart(i, k)$  and  $C \in chart(k, j)$  then  

$$
chart(i, j) := chart(i, j) \cup \{A\}.
$$

## The complete CYK algorithm

for 
$$
j := 1
$$
 to *n* do  
\n $chart(j - 1, j) := \{X \mid X \rightarrow word_j \in P\}$   
\nfor  $i := j - 2$  down to 0 do  
\n $chart(i, j) := \{\}$   
\nfor  $k := i + 1$  to  $j - 1$  do  
\nfor every  $A \rightarrow BC \in P$  do  
\nif  $B \in chart(i, k)$  and  $C \in chart(k, j)$  then  
\n $chart(i, j) := chart(i, j) \cup \{A\}$   
\nif  $S \in chart(0, n)$  then accept else reject

# The CYK algorithm in PROLOG (cky/cky.pl)

% Data structures: chart(From,To,Category)

- :- dynamic chart/3.
- % Operator for grammar rules  $:$  op(1200, xfx, '--->').

```
% recognize(+WordList,?Startsymbol)
```
% top-level predicate for CYK recognizer

```
recognize(S,Cat) :-
   retractall(chart(\_,\_,\_)),length(S,N),
   fill(0,N,S),
   chart(0,N,Cat).
```
% fill(+Current minus one,+Last,+WordList)

% Main j-loop from <sup>1</sup> to number of words in string.

```
fill(N,N,[]).
fill(JminOne,N,[W|Ws]) :-
   J is JminOne + 1,
   lexical_chart_fill(J,JminOne,W),
   \frac{9}{6}I is J - 2,
   syntactic_chart_fill(I,J),
   \frac{9}{6}fill(J,N,Ws).
```
% lexical\_chart\_fill(+J,+JminOne,+Word) % fill main diagonal with preterminal categories lexical\_chart\_fill(J,JminOne,W) : findall\_unique(X, $(X$  --->  $[W]$ ), Cats), add\_all\_to\_chart(JminOne,J,Cats).

```
% syntactic_chart_fill(+I, +J)% i-loop from J-2 down to 0
```

```
syntactic_{chart_fill}(-1, ) :- !.
syntactic_chart_fill(I,J) :-
```

```
K is I+1,
build_phrases_from_to(I,K,J),
IminOne is I-1,
syntactic_chart_fill(IminOne,J).
```
% build\_phrases\_from\_to(+From,+Current,+To)

```
build_phrases_from_to(, J, J) :- !.
build_phrases_from_to(I,K,J) :-
   findall_unique(A,(chart(I,K,B),
                      chart(K,J,C),
                      (A \leftarrow-> [B,C]),
                   List),
   add_all_to_chart(I,J,List),
   KplusOne is K+1,
   build_phrases_from_to(I,KplusOne,J).
```
% add\_one\_to\_chart(+FromIndex,+ToIndex,+Contents) % a) only add if it does not ye<sup>t</sup> exist: add\_one\_to\_chart(From,To,Cat) :- chart(From,To,Cat), !.

% b) add <sup>a</sup> chart entry add\_one\_to\_chart(From,To,Cat) :assertz(chart(From,To,Cat)).

 $add\_all\_to\_chart(\_,\_,[]).$ add\_all\_to\_chart(From,To,[Cat|Cats]) :add\_one\_to\_chart(From,To,Cat), add\_all\_to\_chart(From,To,Cats).